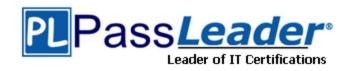

Vendor: Microsoft

Exam Code: MS-203

Exam Name: Microsoft 365 Messaging

**Version: DEMO** 

#### **QUESTION 1**

Case Study: 1 - Contoso, Ltd

#### Overview

#### **General Overview**

Contoso, Ltd. is a national freight company in the United States. The company has 15,000 employees.

You need to recommend a solution for the public folders that supports the planned changes and meets the technical requirements.

What should you recommend?

- A. Microsoft SharePoint site mailboxes
- B. Office 365 groups
- C. Resource mailboxes
- D. Public folder replicas

# Answer: B Explanation:

https://docs.microsoft.com/en-us/exchange/collaboration/public-folders/migrate-to-office-365-groups?view=exchserver-2019

#### **QUESTION 2**

Case Study: 2 - Litware, inc

#### Overview

Litware, Inc. is food service supplier in Europe.

### **Physical Locations**

Litware has a main office in Paris and branch offices in Munich, London, Brussels, Vienna, and Rome.

Each branch office has its own compliance officer.

You need to resolve the issue for the transport department users.

What is the best way to achieve the goal? More than one answer choice may achieve the goal. Select the BEST answer.

- A. Move the public folder mailbox that contains TransportPF to a server in the main office.
- B. Move TransportPF to a public folder mailbox hosted in the main office.
- C. Modify the default public folder mailbox for all the transport department users.
- D. Instruct the transport department users to add TransportPF to their Favorites list in Outlook.

# Answer: B Explanation:

https://docs.microsoft.com/en-us/exchange/recipients/mailbox-moves?view=exchserver-2019

#### **QUESTION 3**

Your company has a Microsoft Exchange Server 2019 organization. The company purchases five portable projectors for its sales department.

You need to enable the users in the sales department to reserve the projectors by using their calendar in Exchange.

What is the best type of recipient to use to achieve the goal? More than one answer choice may achieve the goal. Select the BEST answer.

- A. a user mailbox
- B. a resource mailbox
- C. a shared mailbox
- D. a distribution group

Answer: B

#### **QUESTION 4**

Your company has an Exchange Server 2019 organization that has servers deployed in two Active Directory forests named adatum.com and contoso.com.

The organization contains five Mailbox servers and two Edge Transport servers. You deploy Microsoft 365 and configure Exchange Online.

You plan to configure hybrid mail transport.

You need to identify the number of third-party CA certificates that must be used in the deployment.

What is the minimum number of certificates?

- A. 1
- B. 2
- C. 4
- D. 5

Answer: A

#### **QUESTION 5**

You have an Exchange Online tenant that contains several hundred mailboxes. Several users report that email messages from an SMTP domain named @fabrikam.com often fail to be delivered to their mailbox.

You need to increase the likelihood that the email messages from the @fabrikam.com are delivered successfully to the users in the tenant.

- A. From the Security & Compliance admin center, modify the anti-spam policy settings.
- B. From the Security & Compliance admin center, modify the DKIM settings.
- C. From your public DNS zones, create a Sender Policy Framework (SPF) TXT record.
- D. From the Security & Compliance admin center, create a new ATP anti-phishing policy.

Answer: A

#### **QUESTION 6**

You have a Microsoft 365 subscription that uses a default domain named contoso.com. Users report that email messages from a domain named fabrikam.com are identified as spam even though the messages are legitimate.

You need to prevent messages from fabrikam.com from being identified as spam. What should you do?

- A. Edit the default mail flow rule to bypass the spam filter.
- B. Create a new remote domain.
- C. Edit a spam filter policy.
- D. Create a new malware filter policy.

| An | S | w | е | r: | C |
|----|---|---|---|----|---|
|    |   |   |   |    |   |

#### **QUESTION 7**

**Hotspot Question** 

You have a Microsoft Exchange Online subscription.

You run the following command.

Set-ActiveSyncOrganizationSettings -DefaultAccessLevel Block

You run Get-ActiveSyncDeviceAccessRule | f1 Identity, AccessLevel, Characteristic, QueryString and you receive the following output.

Identity : Outlook-Android/2.0 (UserAgent)

AccessLevel : allow Characteristic : UserAgent

QueryString : Outlook-Android/2.0

Identity : Outlook-iOS/2.0 (UserAgent)

AccessLevel : Allow Characteristic : UserAgent

QueryString : Outlook-iOS/2.0

For each of the following statements, select Yes if the statement is true. Otherwise, select No. NOTE: Each correct selection is worth one point.

| Statements                                                             | Yes | No    |
|------------------------------------------------------------------------|-----|-------|
| iOS devices can use the Microsoft Outlook app to sync mailbox data.    | 0   | 0     |
| Android devices can use the Microsoft Outlook app to sync mailbox data | 0   | 0     |
| iOS devices can use the native Mail app to sync mailbox data.          | 0   | 0     |
| Answer:                                                                |     |       |
| 20.0                                                                   |     |       |
| Statements                                                             | Yes | No    |
| iOS devices can use the Microsoft Outlook app to sync mailbox data.    | Yes | No    |
|                                                                        | 0   | 11:27 |
| iOS devices can use the Microsoft Outlook app to sync mailbox data.    | 0   | 0     |

#### **QUESTION 8**

Drag and Drop Question

You have a Microsoft Exchange Server 2019 hybrid deployment. All Mailbox servers and domain controllers are in the same site.

You deploy an Edge Transport server.

You need to ensure that all SMTP traffic between the on-premises organization and Exchange Online is routed through the Edge Transport server.

Which four actions should you perform in sequence? To answer, move the appropriate actions from the list of actions to the answer area and arrange them in the correct order.

| Actions                                                    | Answer Area |
|------------------------------------------------------------|-------------|
| On a Mailbox server, modify the accepted domains.          |             |
| Copy the Edge Subscription file to a Mailbox server.       |             |
| On the Edge Transport server, run New-EdgeSubscription.    |             |
| On a Mailbox server, run New-<br>EdgeSubscription.         |             |
| Run the Microsoft Office 365  Hybrid Configuration wizard. |             |

#### Answer:

#### Actions Answer Area

On a Mailbox server, modify the accepted domains.

On the Edge Transport server, run New-EdgeSubscription.

Copy the Edge Subscription file to a Mailbox server.

On a Mailbox server, run New-EdgeSubscription.

Run the Microsoft Office 365 Hybrid Configuration wizard.

## **Thank You for Trying Our Product**

### **Passleader Certification Exam Features:**

- ★ More than 99,900 Satisfied Customers Worldwide.
- ★ Average 99.9% Success Rate.
- ★ Free Update to match latest and real exam scenarios.
- ★ Instant Download Access! No Setup required.
- ★ Questions & Answers are downloadable in PDF format and VCE test engine format.

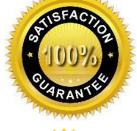

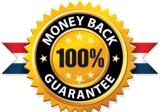

- ★ Multi-Platform capabilities Windows, Laptop, Mac, Android, iPhone, iPod, iPad.
- ★ 100% Guaranteed Success or 100% Money Back Guarantee.
- ★ Fast, helpful support 24x7.

View list of all certification exams: <a href="http://www.passleader.com/all-products.html">http://www.passleader.com/all-products.html</a>

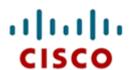

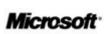

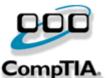

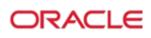

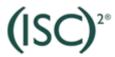

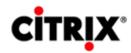

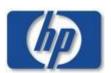

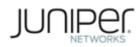

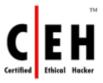

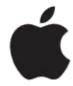

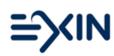

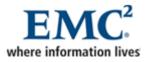

10% Discount Coupon Code: ASTR14